# *|| Parallels*

## **[Невозможно зарегистрировать аккаунт Parallels или войти](http://kb.parallels.com/ru/113624) [в него](http://kb.parallels.com/ru/113624)**

• My Account

## **Симптомы**

- Я не могу создать новый аккаунт Parallels.
- Не выполняется переход со страницы входа в "Мой аккаунт". Возвращается следующая ошибка: "Неправильный адрес электронной почты или пароль".
- Не приходит сообщение электронной почты со ссылкой на восстановление пароля/подтверждение браузера.

### **Вход в существующий аккаунт**

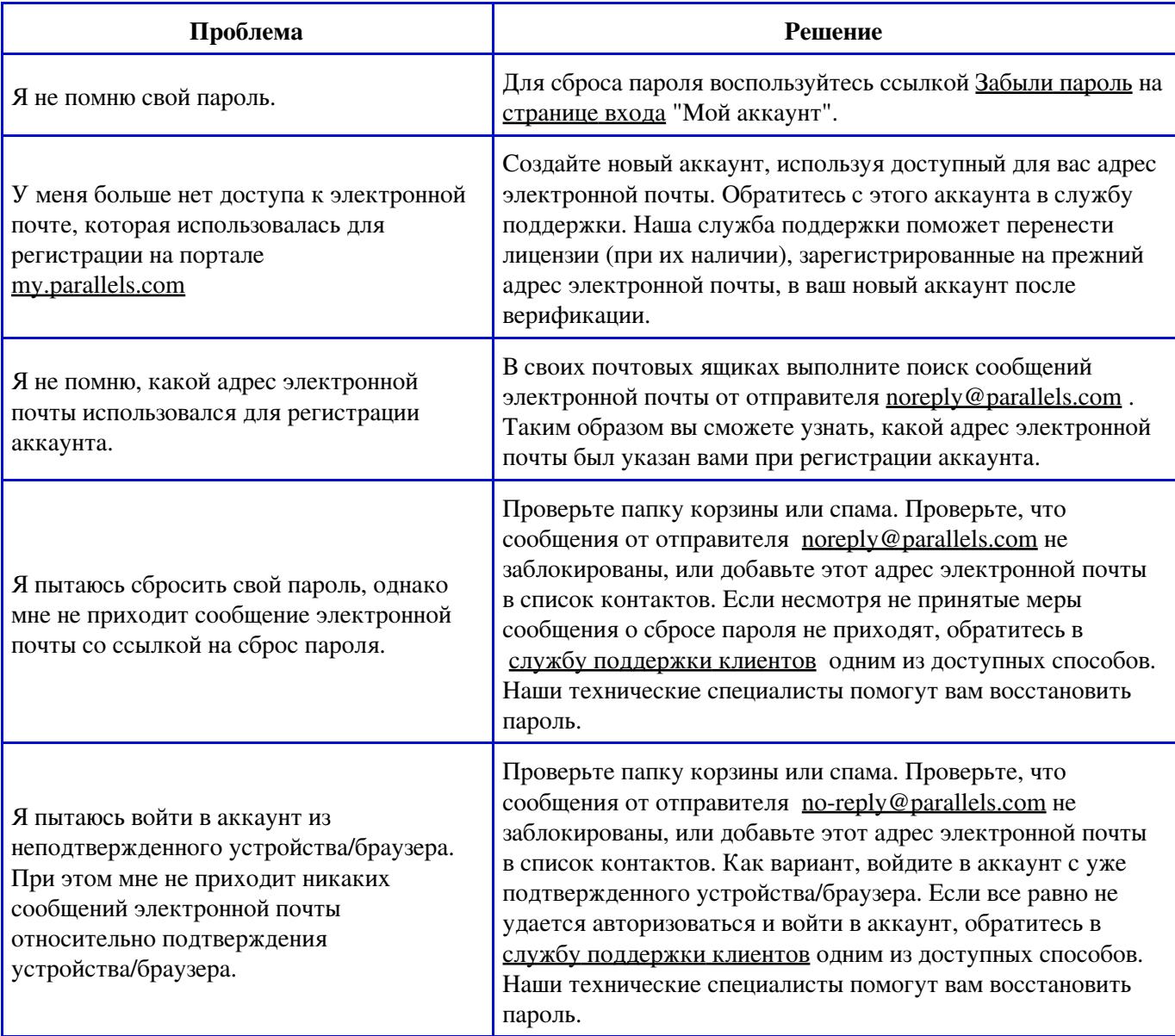

#### **Регистрация нового аккаунта**

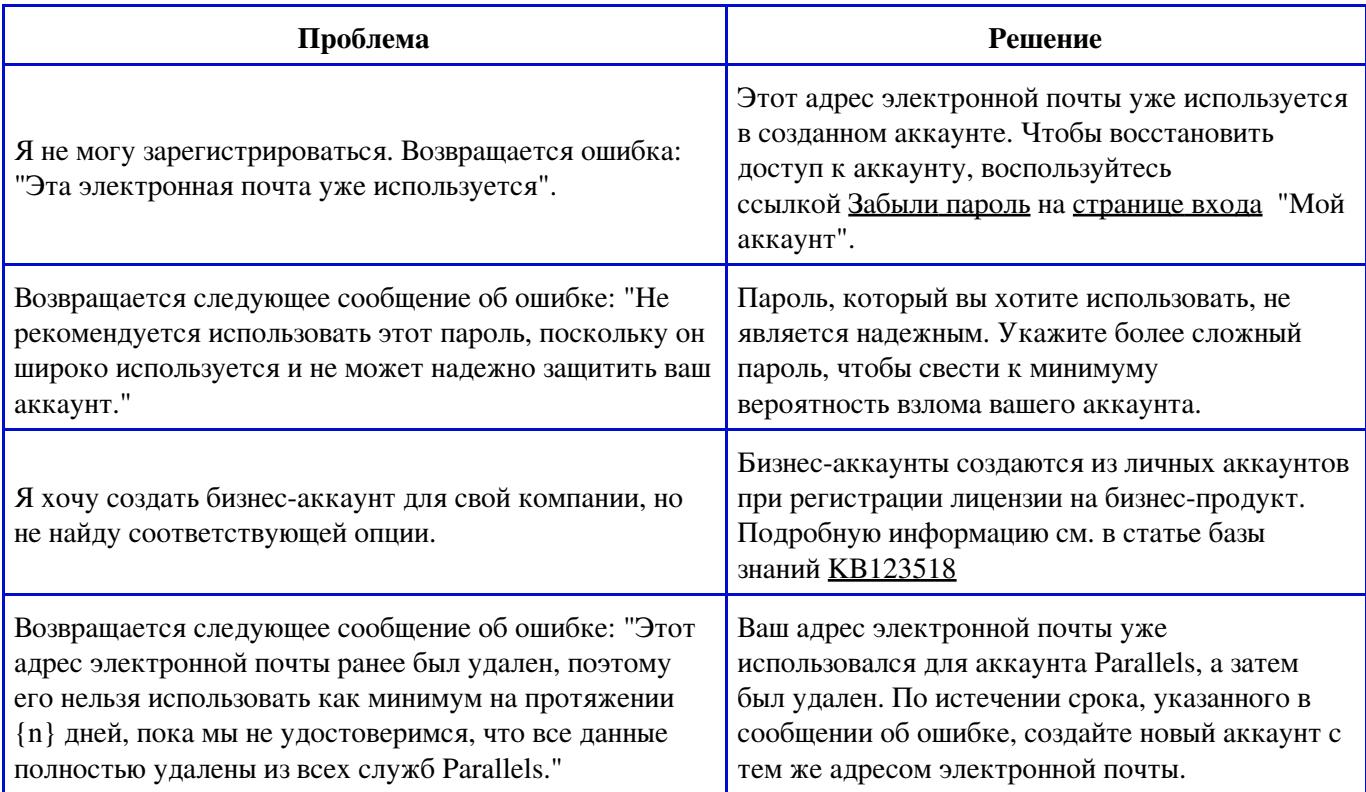

## **Контактная информация службы поддержки клиентов**

- Отправьте нам сообщение в [Facebook Messenger](http://m.me/ParallelsInc)
- Обратитесь к нам через [Twitter](https://twitter.com/parallelscares)

© 2024 Parallels International GmbH. All rights reserved. Parallels, the Parallels logo and Parallels Desktop are registered trademarks of Parallels International GmbH. All other product and company names and logos are the trademarks or registered trademarks of their respective owners.